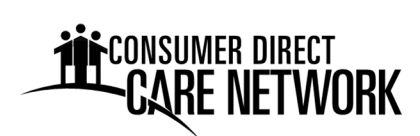

Utilice este formulario para registrar la opción de FOB para el registro del tiempo. **Se registra un FOB a nombre del Cliente**. LosIP registrarán la entrada y salida de losturnostrabajados utilizando el FOB y el sistema telefónico IVR para el Cliente que se nombra más adelante. Varios IP pueden utilizar el mismo FOB.

- 1. Ingrese el nombre del Cliente y el ID de ProviderOne.
- 2. Ingrese la dirección donde se ubicará el FOB.
- 3. Ingrese el nombre de cada IP que usará el FOB.
- 4. Ingrese el número de teléfono que el IP usará para registrar sus turnos. Puede ser un celular o una línea fija.
- 5. El Cliente o el Representante Autorizado firma y fecha este formulario.

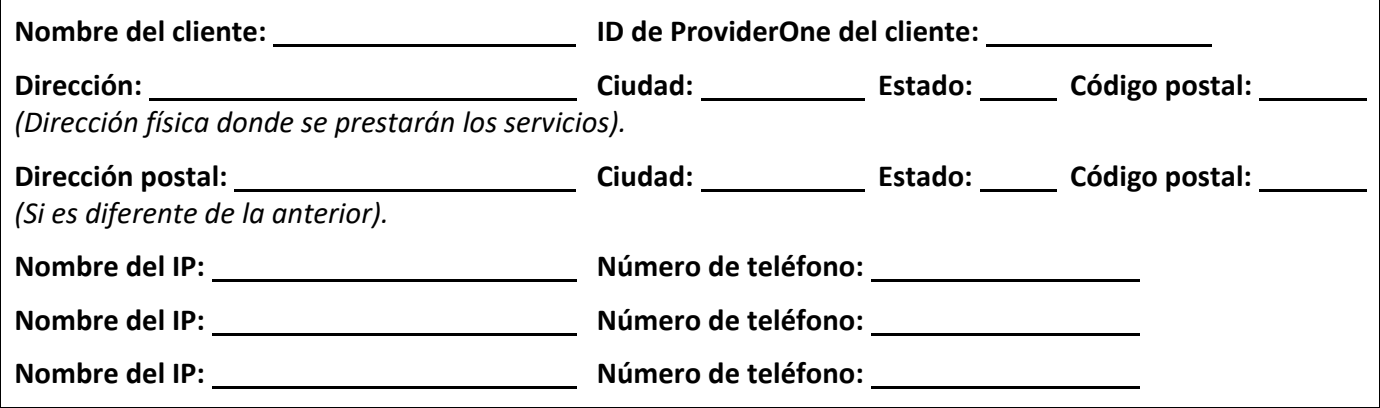

## **Declaración**

Al firmar abajo, declaro que la dirección indicada refleja el lugar donde el Cliente recibe los servicios y es correcta.

Entiendo que el FOB será enviado por correo postal a la dirección del Cliente. **El FOB debe estar asegurado en un lugar físico dentro del hogar del Cliente**, como la estufa o el refrigerador, y no debe ser retirado. En caso de pérdida o daño del FOB, CDWA proporcionará uno de repuesto. Los dispositivos de repuesto adicionales serán responsabilidad del cliente.

*Nombre y Apellido en letra imprenta*

*Firma del Cliente/Representante Autorizado Fecha*

Envíe este documento por correo electrónico o por correo postal de EE. UU. como se indica a continuación:

**Correo electrónico:**

CDWAForms@ConsumerDirectCare.com

**Correo postal:** 

Consumer Direct Care Network Washington 3450 S. 344th Way, Suite 200 Federal Way, WA 98001

**Espere hasta 3 días hábiles para el procesamiento**. Las instrucciones para la configuración y el uso se proporcionarán con el FOB. Puede encontrar recursos adicionales en: www.ConsumerDirectWA.com/IP-Resources. 11181 11181 11181

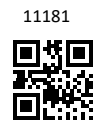